## **Ipod Touch 5g User Guide**

Thank you definitely much for downloading **Ipod Touch 5g User Guide**.Most likely you have knowledge that, people have see numerous time for their favorite books later this Ipod Touch 5g User Guide, but stop in the works in harmful downloads.

Rather than enjoying a good book following a cup of coffee in the afternoon, otherwise they juggled as soon as some harmful virus inside their computer. **Ipod Touch 5g User Guide** is friendly in our digital library an online right of entry to it is set as public as a result you can download it instantly. Our digital library saves in complex countries, allowing you to get the most less latency period to download any of our books in imitation of this one. Merely said, the Ipod Touch 5g User Guide is universally compatible later any devices to read.

ISpeak Spanish Verbs (MP3 CD + Guide) Alex Chapin 2008-07-01 You're just a few clicks away from conquering verbs Especially designed for the iPod, iSpeak Spanish Verbs goes beyond ordinary drill books and enables you to customize your learning experience, visualize your verbs, and hear their conjugations. Go to "Artist"--Choose the verb group you want (-ar, -er, -ir, stem-changing, or irregular verbs). Go to "Album"--Select your verb within the group. Select the verbs you want to hear--See your verb's infinitive, its translation, and its conjugation and hear all the conjugation forms. Missed something? Just click and repeat tracks as many times as you need. Or create your own playlist to help you master the most vexing verbs. With iSpeak, you are in control! For use on your: iPod \* iPod nano \* iPhone \* Zune Screen images will vary among iPod models. Contains one MP3 audio disc and 64-page booklet. Requires 285MB of free space. iPod is a trademark of Apple, Inc., registered in the United States and other countries. Zune is a registered trademark of Microsoft Corporation, Inc., in the United States and other countries.

*IPhone 13 User Guide* T. O. M. RILEY 2021-09-15 Never has iPhone been much more essential than it is now. It's a tool that allows us to keep in touch with friends and family wherever they are around the globe. This allows us to capture pivotal events and relive lovely possessions, and it maintains us knowledgeable and amused. For both innovation and engineering, the iPhone 13 takes among the most critical developments forward. It encompasses 5G support, enhanced wireless charging, a lovely new specification, and it did come in four different shapes and sizes. The whole article is the ultimate iPhone 13, iPhone 13 mini, as well as iPhone 13 Pro step-by-step guide. You will uncover the basics of iPhone activation and then use, learn how to take amazing photos, find out how to iOS 15 and its built-in apps, and much more. By the time you have finished reading the iPhone 13 Guide, in almost everything connected to iPhone as well as iOS, you will be a pro. Inside this guide, you will come across: \* All fundamentals, which include buttons, gestures and typing, are covered. \* Making Use of iPad, iPod Touch, PC and Mac with your iPhone \* How apps are found and installed \* Step-by-step tutorials for Internet browsing \* Enable your iPad, iPod touch, as well as Mac to make phone calls \* Guidelines on how to set up accounts as well as check emails \* How to make calls to loved ones on video calls? \* Connecting your computer with ones iPhone \* The secret things of mastering photography on iPhones \* CarPlay and iPhone introduction \* How Settings can be configured & many others! And Many More!

IOS 14 & IOS 15 Laura Shwarz 2021-06-24 iOS 14 & iOS 15 2021 User Guide to Learning and Mastering the Latest Tips, Tricks & Shortcuts of your Apple Device using Step-by-Step Instructions for Beginners and Seniors. This is the User Guide to Learning and Mastering the Latest Tips, Tricks & Shortcuts of your Apple Device using Step-by-Step Instructions for Beginners and Seniors The iPhone 12 Pro assumes it's the best smartphone in the world. We can agree or disagree with this. The new iOS 14 update brings several useful tools, including the ability to display a three-lens 3D camera for better videos and games, and more. There are also many new physical designs and their ability to provide 5G connectivity and integrate two forms of 5G: that's all great. This book is a detailed guide to using your smartphone. This will help you get the most out of your iPhone 12 Series. It contains essential tips, tricks, and tricks. It contains specific stepby-step instructions that are well organized and easy to read. Here's a preview of what you'll learn: A Simple Method to Quickly Download and Install the Newly Released iOS 15 beta On Your iPhone and iPad Everything you need to know about about iOS 14&15 on Your Iphone iOS 14.7 8 obvious advantages of Android VS 14 advantages of the iPhone First start-up of the device VoiceOver. What is it and how to use it 25 + iPhone 12 Tips and Tricks Zoom for iPhone. How to download, install and use the program on your smartphone. And much more. This is the easy step-by-step guide you've been looking for. Get this guide now and start using your iPhone 12, iPhone 12 Pro, iPhone 12 Pro Max, iPhone 12 mini, iPhone 11, iPhone 11 Pro, iPhone 11 Pro Max, iPhone XS, iPhone XS Max, iPhone XR, iPhone X, iPhone 8, iPhone 8 Plus, iPhone 7, iPhone 7 Plus, iPhone 6S, iPhone 6S Plus, iPhone SE, iPod Touch for the best experience. Download your copy of " iOS 14 & iOS 15" by scrolling up and clicking "Buy Now With 1-Click" button.

**Network World** 2002-01-14 For more than 20 years, Network World has been the premier provider of information, intelligence and insight for network and IT executives responsible for the digital nervous systems of large organizations. Readers are responsible for designing, implementing and managing the voice, data and video systems their companies use to support everything from business critical applications to employee collaboration and electronic commerce.

**The Unauthorized Guide to iPhone, iPad, and iPod Repair** Timothy L. Warner 2013-04-26 DON'T JUNK IT, FIX IT--AND SAVE A FORTUNE! The only reference & tutorial of its kind--in full color! Fix your own iPhone, iPad, or iPod with secret repair knowledge Apple doesn't want you to have! This groundbreaking, full-color book shows you how to resurrect expensive Apple mobile iDevices you thought were dead for good, and save a fortune. Apple Certified Repair Technician Timothy L. Warner demystifies everything about iDevice repair, presenting simple, step-by-step procedures and hundreds of crisp, detailed, full-color photos. He'll walk you through safely taking apart your iDevice, replacing what's broken, and reliably reassembling it. You'll learn where to get the tools and exactly how to use them. Warner even reveals sources for broken Apple devices you can fix at low cost--for yourself, or even for resale! Replace All These iDevice Components: • Battery • Display • SIM card • Logic board • Dock connector Take Apart, Fix, and Reassemble: • iPod nano (5th & 7th Gen) • iPod touch (4th & 5th Gen) • iPhone (3GS, 4, 4S, & 5) • iPad (iPad 2, iPad 4th Gen, & iPad mini) Fix Common Software-Related Failures: • Emergency data recovery • Jailbreaking • Carrier unlocking Do What Apple Never Intended: • Resurrect a waterlogged iDevice • Prepare an iDevice for resale • Install non-Apple Store apps • Perform out-of-warranty repairs All technical content reviewed & approved by iFixit, world leader in iDevice parts, tools, and repair tutorials!

**Mobile Medicine** Sherri Douville 2021-11-17 "The healthcare industry is undergoing a transformation of exponential change and opportunity that bears daunting challenges. To incorporate groundbreaking technologies, we as leaders are building our people, skills, cultures, and leadership to capitalize on and refine those technologies to address the urgent needs of today and tomorrow. This timely work is written by a world-class multi-disciplinary team in Healthcare IT, medicine, and business. This breadth and collaboration is what's required to deliver this very timely cross-functional discussion and fantastic action planning resource. This book is required reading for any organization looking to lead the next wave of healthcare technology to improve care quality, patient safety, and clinician satisfaction to help us save more lives and keep people healthy across the entire care continuum." Aaron Miri Chief Information Officer for Dell Medical School and UT Health Austin & Co-Chair for the U.S. Department of Health and Human Services' Federal Health IT Advisory Committee An actionable and practical resource to accelerate mobile computing in medicine: No topic in healthcare technology is more urgent and yet more elusive to date than mobile computing in medicine. It adheres to no boundaries, stagnates in silos, and demands not just the attention of dedicated professionals, but also teams of teams. A rich resource, this book shares hard-won lessons and primary research for better understanding, management, and execution of key mobile computing initiatives in medicine (that can save patient lives by reducing delays in medical information). It provides an action planning reference guide for mobile medicine stakeholders, including health system and insurance decision makers, clinicians, and investors. Foundational and groundbreaking in its knowledge set and combination, it also provides a unique and rare perspective, drawing from 27 distinct experts across disciplines from legal to medicine, informatics, organizational psychology, cybersecurity to engineering – the building blocks needed to catalyze a comprehensive mobile medicine strategy for your health system or investment thesis. Considering we lose a family member, colleague, or someone else every nine minutes due to a delay in medical information according to the Institute for Healthcare Improvement, this book makes significant strides in efficiently conveying foundational knowledge that can contribute to implementing mobile computing safely and cost-effectively while improving clinician and patient experiences in healthcare. These insights will accelerate the reader's ability to conceptualize the real opportunities via mobile computing in medicine. FEATURES: Provides a current understanding of why the adoption of mobile medicine has been meager to date and what gaps and opportunities exist Delivers proven management and leadership techniques from experts doing the work of building IT, security, and informatics organizations and workflows in preparing for mobile medicine Describes how to navigate cultures of related professions essential to mobile medicine, including insights from physicians, engineers, informaticists, lawyers, IT researchers, organizational psychologists, board directors, researchers, cybersecurity leaders, and other key stakeholders Demystifies the latest, up-to-date federal rules, laws, and regulations impacting and enabling the promise of mobile medicine Highlights how to best mitigate risks for the development and deployment of mobile medicine and next-generation innovations, such as wearable robotics into the clinical environment Offers resources and tools to enable unprecedented collaboration across diverse professionals including, but not limited to, functional and work differences as well as skillsets and other factors of talent diversity required to bring mobile medicine to life Contributes a working understanding backed by primary research for how evidence-based practice, an expectation in medicine, can also be leveraged in healthcare technology leadership to future proof both CIO and executive leadership philosophy and methodology

IPod & ITunes J. D. Biersdorfer 2006 Explains how to use the portable music player with a Windows PC or a Macintosh computer to perform functions including play music, store personal contact and calendar information, and use as a video player.

*iPhoto - Gérez vos photos sur Mac* Audrey Couleau Ce livre de 184 pages se consacre au logiciel iPhoto, déjà installé sur votre Mac. Grâce à ce guide pratique richement illustré d'exemples concrets, vous allez apprendre à mieux gérer vos photos afin d'en profiter pleinement. Pour y parvenir, une méthode en trois étapes vous est proposée. La première vous accompagne durant l'importation des images provenant de tous types d'appareils (appareil photo, carte mémoire, smartphone, etc.) sur le disque dur de votre Mac. La seconde étape se concentre plus particulièrement sur l'organisation des photos : création d'événements et de dossiers, classement chronologique, reconnaissance des visages et identification des lieux, ajout de mots-clés, marquages spécifiques, etc. Enfin, le troisième volet du livre aborde la synchronisation de vos photos entre le Mac, l'iPhone et l'iPad : création d'albums partagés, gestion d'un compte iCloud, mise en place d'une galerie en ligne, etc. Ce livre délivre de plus quelques conseils de prise de vue afin de faciliter la réalisation de beaux clichés.

**The iPod and iTunes Pocket Guide** Christopher Breen 2009-12-09 Here is the essential companion to the latest iPod digital music players and iTunes 9. iPod users want to start using their devices as soon as they get their hands on them, and this guide shows them how. This book covers three models: iPod nano, iPod classic, and iPod shuffle and shows you how to: Import songs into iTunes, assemble playlists on your own or using the iTunes Genius, and burn CDs. Find music, movies, HD TV shows, videos, games, and audiobooks in the iTunes Store and see recommendations, discover new artists, and send gift certificates. Use your iPod to keep contacts, view events, and store files. Make your iPod even more useful (and awe your friends) with fascinating tips and tricks. Fix common problems and learn what to do in you can't fix them yourself.

**The iPod & iTunes Pocket Guide** Christopher Breen 2009-02-02 Here is your essential companion to the iPod touch, classic, nano, and shuffle, and the iTunes application. The iPod & iTunes Pocket Guide, Third Edition, steers you through how to Import songs into iTunes and assemble playlists, listen to podcasts, and burn CDs. Find music, movies, TV shows, videos, and audiobooks on the iTunes. Store and see song and film recommendations, discover podcasts, and send gift certificates. Buy music from the iTunes Wi-Fi Music Store and sync songs with your computer. Use your iPod to keep contacts, view events, and store files (as a portable hard drive). Make your iPod even more useful (and awe your friends) with fascinating tips and tricks. Fix common problems and learn what to do if you can't fix them yourself.

**The iPhone Pocket Guide** Christopher Breen 2010-09-09 New Apple iPhone 4 users will want to start using their devices as soon as they get their hands on them, and The iPhone Pocket Guide shows them how. Trusted gadget teacher Christopher Breen reveals the quickest way to learn iPhone 4 features. Everything is covered including: Built-in Apps FaceTime video calling HD Video Recording --shoot, edit, and share all in HD 5 megapixel camera with LED flash and 5x digital zoom Breen also covers the basics such as making calls and navigating through your music, TV shows, and movies. Along the way, Christopher Breen offers hints for making the most of the device's settings and troubleshooting advice for when the iPhone becomes uncooperative.

**Deconstructing Product Design** William Lidwell 2011-10-01 Offers critical analyses of one hundred innovative products to examine their design and assess patterns of success or failure.

*ISpeak Italian Verbs (MP3 CD + Guide)* Alex Chapin 2008-07-07 See and hear 100 Italian verbs conjugated on your iPod. *Sound & Vision* 2008

**2020 Updated Apple Product Gadgets** Jury Tech 2020-02-26 2019 was a very big year for Apple company product launches. Not Apple did not only keep with their schedule of making sure they release of new \*Apple watch\*, and a trio of smartphones in the month of September, but Apple also surprised us with a new pair of \*AirPods\* and \*iPod touch\*.2020 is very much bound to be as eventful for the big boy company (Apple) if there is truth in the reports and rumors so far. 5G is in town and Apple is set to release its first 5G-enabled iPhone this year as well as new smartphones that are low-cos among other devices.Get this book, stay ahead, and prepared for the new Apple Gadgets. No one wants to be left behind.

*Human Aspects of IT for the Aged Population. Healthy and Active Aging* Qin Gao 2020-07-10 This three volume set of LNCS 12207, 12208 and 12209 constitutes the refereed proceedings of the 6th International Conference on Human Aspects of IT for the Aged Population, ITAP

2020, held as part of the 22nd International Conference, HCI International 2020, which took place in Copenhagen, Denmark, in July 2020. The conference was held virtually due to the COVID-19 pandemic. The total of 1439 papers and 238 posters have been accepted for publication in the HCII 2020 proceedings from a total of 6326 submissions. ITAP 2020 includes a total of 104 regular papers which are organized in topical sections named: Involving Older Adults in HCI Methodology , User Experience and Aging, Aging and Mobile and Wearable Devices, Health and Rehabilitation Technologies, Well-being, Persuasion, Health Education and Cognitive Support, Aging in Place, Cultural and Entertainment Experiences for Older Adults, Aging and Social Media, Technology Acceptance and Societal Impact. Mac Life 2008-02 MacLife is the ultimate magazine about all things Apple. It's authoritative, ahead of the curve and endlessly entertaining. MacLife provides unique content that helps readers use their Macs, iPhones, iPods, and their related hardware and software in every facet of their personal and professional lives.

**The IPod & ITunes Pocket Guide** Christopher Breen 2006 Fully updated, low-priced book packed with quick results for people who want to jump in and master the nation's most popular MP3 player.

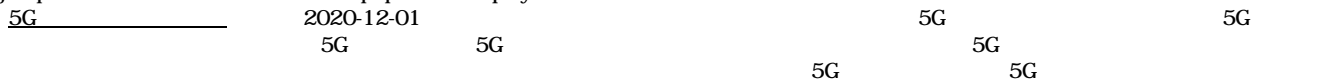

**A Visual Guide to Technology** Alberto Hern嫕dez Pamplona 2017-07-15 In every area of our lives, technology has become a pervasive force. And yet, few understand how much of the technology we use on a daily basis works. This visual guide presents the most cutting-edge applications of technology, detailing who invented different types of technology, what they're made of, and the potential applications they have. Advanced topics such as nanotechnology, bionic implants, and pioneering medical advances are covered in a straightforward way sure to engage all readers in these core STEAM concepts.

**Practising Videojournalism** Vivien Morgan 2007-09-12 Providing valuable guidance on how to combine journalistic writing ability with video practice, and offering information on key skills, Practising Videojournalism gives both students and practicing journalists access to a wide job market, and keeps them in step with the multi-skilled journalist demanded by the media today. Vivien Morgan presents invaluable information on key skills such as: identifying and researching stories interviewing producing scripts and pitching ideas practical advice on how to use a small video camera how to think visually about the impact of the footage framing shots for maximum impact the use of exchangeable lenses and of a lightweight tripod the importance of getting clean sound editing. Defining videojournalism and tracing its developments from its emergence in the 1980s to present day, the book examines satellite broadcasting, online new media and print journalism, as well as mapping the changing face of news With end of section bullet points and summaries to highlight key concepts, Practising Videojournalism provides students and practicing journalists with both practical information and historical, technological and social context.

Updated IPhone 12 User Guide iPHON-TECH ANALYST 2021-03-18 Never has iPhone been much more essential than it is now. It's a tool that allows us to keep in touch with friends and family wherever they are around the globe. This allows us to capture pivotal events and relive lovely possessions, and it maintains us knowledgeable and amused. For both innovation and engineering, the iPhone 12 takes among the most critical developments forward. It encompasses 5G support, enhanced wireless charging, a lovely new specification, and it did come in four different shapes and sizes. The whole article is the ultimate iPhone 12, iPhone 12 mini, as well as iPhone 12 Pro step-by-step guide. You will uncover the basics of iPhone activation and then use, learn how to take amazing photos, find out how to iOS 14 and its built-in apps, and much more. By the time you have finished reading the iPhone 12 Guide, in almost everything connected to iPhone as well as iOS, you will be a pro.Inside this guide, you will come across:\*All fundamentals, which include buttons, gestures and typing, are covered.\*Making Use of iPad, iPod Touch, PC and Mac with your iPhone\*How apps are found and installed\*Step-by-step tutorials for Internet browsing\*Enable your iPad, iPod touch, as well as Mac to make phone calls\*Guidelines on how to set up accounts as well as check emails\*How to make calls to loved ones on video calls?\*Connecting your computer with ones iPhone\*The secret things of mastering photography on iPhones\*CarPlay and iPhone introduction\*How Settings can be configured & many others!And Many More!

IPhone 12 User Guide George Wind 2020-12-09 The iPhone 12 finally got official and was unveiled at the company's virtual event in October along with the new iPhone 12 mini, iPhone 12 Pro, and iPhone 12 Pro Max.The entire iPhone lineup is 5G enabled so you can enjoy extremely fast download and browsing speeds.All four phones have a new design, including new colors, and there are many changes to the rear camera, power supply in each phone, and other features.You will find it very beneficial to have this User Guide handy as you explore your Love from Apple! Why not click the Buy Now Button! It will be worth your while as you learn about.......How To Set Up Your iPhone 12The Use of The Quick Start To Transfer Data and To Set Up The iPhone 12Transferring Data Directly From The Other iPhoneUsing Device-To-Device MigrationAdding Your Cards For PaymentManaging Your SubscriptionsUsing Accessibility Options To Set Up A New iPhone 12Using Voice Control On Your Ipad, Ipod Touch, Or iPhoneCustomizing Voice Control SettingsClassic Voice Control On Your iPhoneFace Id SetupUnlocking iPhone With Face RecognitionMaking Personal Purchases With Face IdSigning In With Your Personal IdUsing Touch Id On iPhone And IpadUnlocking Or Shopping With Your iPhone Using Touch IdTransferring Of Data From Previous Ios DevicesWhat to do if You Forget Your Apple Watch PasswordHow To Use A Quick StartDirect Data Transfer Between iPhone s Or IpadsHow To Use Device To Device MovementMoving Data From Your iPhone Using A ConnectionData Transfer From The Previous Ios Device To The New iPhone, Ipad, Or Ipod TouchAndroid To iPhone, Ipod Touch Ipad MoveManually Moving Content From Your Android Device To iPhone, Ipad Or IpodQuick Accessibility For iPhone, Ipad And Ipod TouchUsing 5g With Your iPhone12What To Do If There Is No 5g Icon In The Status BarSigning In With Your Apple IdHow To Use Icloud On iPhoneBasic Gestures For Interacting With Your iPhoneGestures For iPhone Models With Face RecognitionScreenshots Capturing On iPhoneTaking A Screen RecordingUsing Siri In Your CarFinding A Family Member's Lost Device On iPhoneConnecting The iPhone To CarplayForce Restarting Of The iPhone With Face Id, iPhone Se - 2nd Generation, iPhone 8 Or iPhone 8 PlusBacking Up The iPhone With IcloudBacking Up The iPhone With Your MacBacking Up Your iPhone With Your Windows PcPairing The Magic Keyboard With The iPhonePlaying Audio From iPhone To Wireless DevicePlaying Audio On Many Airplay 2-Enabled DevicesSigning Up For Apple ArcadeTranslate Voice And Text On iPhoneTranslating Of A SpeechChecking Stock On iPhoneAdding Widths To The iPhone Home ScreenUsing Magsafe Charger With iPhone 12 ModelsiPhone CasesCleaning Your iPhoneHow Can You Create Your Medical IdHow To Arrange Contact Persons In An EmergencyEmergency Calling From A Locked iPhoneStopping Location SharingTurning Off The Automatic SearchCreating And Sharing Your Healthcare Id On iPhoneChanging Your Medical Id

**The Macintosh iLife 08** Jim Heid 2007-12-27 The definitive iLife reference, completely updated and revis ed! The Macintosh iLife '08 is a lavishly illustrated handbook packed with easy-to-follow instructions, essential technical background, and tips for iLife users of all levels. Now in its sixth edition, it's the world's top-selling iLife book. • Shop'til you drop at the iTunes Store—and wirelessly with the iPhone and iPod touch • Create a digital media center with Apple TV and your widescreen TV set • Improve your photography and video-shooting

techniques • Produce spectacular slide shows, photo books, calendars, and greeting cards • Refine your photos to perfection with iPhoto's new editing tools • Share photos via email, .Mac Web Gallery, DVD slide shows, and more • Assemble a video library with the allnew iMovie—and share your creations on YouTube • Record and arrange your own music with GarageBand • Create and publish your own Web sites, blogs, and podcasts • Preserve the past: digitize old records, photos, and movies The book: Each two-page spread is a selfcontained tutorial or set of tips. Everything you need is at your fingertips, and every page is updated for iLife '08, Mac OS X 10.5 Leopard,

the iPhone, and latest iPods. The Web site: Get updates, tips, and much more at this book's companion Web site, www.macilife.com. *Photos for Mac and iOS: The Missing Manual* Lesa Snider 2015-07-15 Apple's new Photos app lets you do a whole lot more than simply store and edit pictures and videos on a Mac or iOS device. With this comprehensive guide, you'll learn how to import, organize, and share your digital memories, as well as how to improve, print, and use your photos in creative projects. With Lesa Snider's step-by-step instructions and expert advice, you'll master Photos and tame your image library—and have fun along the way! The important stuff you need to know: Migrate from iPhoto. Learn how to make a quick and smooth transition. Organize your collection with ease. Master the many ways to import, group, and categorize images—and set up iCloud Family Sharing. Find your photos quickly. Employ Photos' powerful labeling, keyword and facial recognition features to optimize searches. Sharpen your editing skills. Skillfully use Photos' impressive imageand video-editing tools on your Mac or iOS device. Access photos anywhere. Sync your library to all of your Apple devices so your photos travel with you wherever you go. Share them online. Show your shots to everyone on your list by using shared albums, creating web galleries, posting them on Facebook, and more. Dive into creative projects. Build pro-level slideshows to share with others, and create gorgeous gift books, calendars, and cards.

Mac Life 2007-11 MacLife is the ultimate magazine about all things Apple. It's authoritative, ahead of the curve and endlessly entertaining. MacLife provides unique content that helps readers use their Macs, iPhones, iPods, and their related hardware and software in every facet of their personal and professional lives.

Mac Life 2007 MacLife is the ultimate magazine about all things Apple. It's authoritative, ahead of the curve and endlessly entertaining. MacLife provides unique content that helps readers use their Macs, iPhones, iPods, and their related hardware and software in every facet of their personal and professional lives.

Electronics Explained Louis E. Frenzel 2017-05-31 Electronics Explained, Second Edition, takes a systems based approach to the fundamentals of electronics, covering the different types of electronic circuits, how they work, and how they fit together to create modern electronic equipment, enabling you to apply, use, select, operate and discuss common electronic products and systems. This new edition has been updated to show the latest technological trends with added coverage of: Internet of Things (IoT) Machine-to-Machine (M2M) technology Ethernet to 100 Gb/s Wi-Fi, Bluetooth and other wireless technologies 5G New Radio cellular standards Microcontrollers and programming with the Arduino, BASIC Stamp and others Learn about the basic components of electronics such as resistors, capacitors, inductors, transformers, diodes, transistors, and integrated circuits Discover different types of circuits, using the functional block diagram approach which makes it easy to understand their purpose and application Get involved with Hands-On projects in each chapter, using components and ICs with the breadboarding socket

*HWM* 2005-07 Singapore's leading tech magazine gives its readers the power to decide with its informative articles and in-depth reviews. **The Easy IPhone 13 User Guide 2021** Coleman Newton 2021-10-09 Get the Tips and Tricks of the Latest Apple iPhone Device (iPhone 13) with this User Guide Now! The new iPhone 13 and iPhone 13 mini recently introduced by Apple, deliver a stunning breakthrough powerhouse chip and camera innovations with an outstanding leap in battery life, which both feature a lasting and sleek design, an upgraded new dual-camera system for improved photos and videos in low light, made possible as a result of its the new wide camera featuring bigger pixels with sensor-shift optical image stabilization - the best ever in iPhone, and of course, introducing the Cinematic mode. It consists of a modern way to get your camera personalized with Cinematic mode and Photographic styles that bring a new style to video storytelling. Moreover, with your new iPhone 13, you are rest assured of a super-fast experience and power durability with A15 Bionic, brighter Super Retina XDR display, amazing efficiency with the Ceramic shield front cover, double entry-level storage at 128GB, advanced 5G experience, an impressive design that protects against spills from common liquids, and an IP68 rating for water resistance. In a nutshell, this book will guide you so well as a beginner up to the pro status of how you can efficiently use your new iPhone 13, as sufficient details are discussed with pictures, which could aid and assist your quick understanding. Some of them include the following: The Basics of Widgets on iPhone 13; Checking through & Closing the Recently used Apps; Turning on and setting up your New iPhone 13; Waking and Unlocking your iPhone 13; Setting Up Cellular Service on your iPhone 13; Connecting iPad, iPod Touch, and another iPhone to your Hotspot; Apple ID and iCloud; Syncing iPhone with Your Computer; Hand Off Tasks Between Your iPhone 13 and MacBook And More! You can't afford to delay in buying your copy of this iPhone 13 User Guide. The best time to get updated on your new iPhone is NOW!

**The iPhone Pocket Guide, Sixth Edition** Christopher Breen 2011-11-29 New Apple iPhone 4S users will want to start using their devices as soon as they get their hands on them, and The iPhone Pocket Guide shows them how. Trusted gadget teacher Christopher Breen reveals the quickest way to learn iPhone 4S features. Everything is covered including the basics such as making calls and navigating through your music, TV shows, and movies. Along the way, Christopher Breen offers hints for making the most of the device's settings and troubleshooting advice. New features in the iPhone 4S, and covered fully in this latest edition of The iPhone Pocket Guide, include an all new camera with advanced optics; full 1080p HD resolution video recording; and Siri, an intelligent assistant that helps you get things done just by asking.

*Mac Life* 2007 MacLife is the ultimate magazine about all things Apple. It's authoritative, ahead of the curve and endlessly entertaining. MacLife provides unique content that helps readers use their Macs, iPhones, iPods, and their related hardware and software in every facet of their personal and professional lives.

Mac Life 2007 MacLife is the ultimate magazine about all things Apple. It's authoritative, ahead of the curve and endlessly entertaining. MacLife provides unique content that helps readers use their Macs, iPhones, iPods, and their related hardware and software in every facet of their personal and professional lives.

*iPodpedia* Michael Miller 2007-04-26 iPodpedia is the first book to show you everything that the iPod and iTunes have to offer–from music to movies and beyond. Whether you want to get the most out of your iPod's music playback, create your own playlists, edit your music info and album art, convert your home movies and DVDs to iPod videos, listen to audiobooks and podcasts, or just unfreeze a frozen iPod, iPodpedia will show you how to do it. Michael Miller has written more than 75 non-fiction how-to books over the past two decades, including Googlepedia: The Ultimate Google Reference, Absolute Beginner's Guide to Computer Basics, How Microsoft Windows Vista Works, How Home Theater and HDTV Work, Tricks of the eBay Masters, and YouTube 4 You. His books have collectively sold more than a million copies worldwide, and he has established a reputation for offering real-world advice about complicated topics. More information can be found at the author's website (www.molehillgroup.com) and at iPodPedia: The Blog (ipodpediatheblog.blogspot.com). Category Digital Music Covers iPod and iTunes for Windows® and Mac® Level Intermediate to Advanced

*PC Mag* 2007-05-22 PCMag.com is a leading authority on technology, delivering Labs-based, independent reviews of the latest products and services. Our expert industry analysis and practical solutions help you make better buying decisions and get more from technology. **iPhone 13 Pro Max 5G User Guide** McKinnon Lavern 2021-09-30 Do you want to learn how to navigate your new iPhone 13, iPhone 13 Mini, iPhone 13 Pro, and iPhone 13 Pro Max? Would you want to learn about every exciting new feature on the new iPhone with hacks, tips and tricks? Then this iPhone 13 Pro Max 5G User Guide Book is perfect for you. The iPhone 13 smartphone models are unarguably one the best smartphones in the market today, with a great deal of exceptional capabilities and first-class features. This book encompasses all you need to know about the iPhone 13, iPhone 13 Mini, iPhone 13 Pro, iPhone 13 Pro Max, its accessories, and more. This book goes beyond the technical know-how of your iPhone to guide you through new iPhone 13 devices and iOS 15 operating system. In this guide, you will: Learn about the fine features of the iPhone 13, iPhone 13 Mini, iPhone 13 Pro, and iPhone 13 Pro Max. Discover how to use your new phone to its fullest potential. Find out everything you need to know about the new iOS 15. Learn how to setup your new iPhone. Learn how to transfer contents from a previous iPhone, a Mac or an Android smartphone. Discover all you need to know about the iPhone 13 Pro camera, and how to navigate it. And so much more. This book is your go-to guide for a comprehensive overview on how to use the new iPhone 13 devices. Order Your Copy now and Start Navigating Through Your Phone Like a Pro.

Mac Life 2008 MacLife is the ultimate magazine about all things Apple. It's authoritative, ahead of the curve and endlessly entertaining. MacLife provides unique content that helps readers use their Macs, iPhones, iPods, and their related hardware and software in every facet of their personal and professional lives.

**The iPod touch Pocket Guide** Christopher Breen 2009-12-09 Here is the essential companion to the iPod touch and iTunes 9. In addition to the iPod music player this multi-faceted device includes wi-fi access to the Internet and email as well as the App store and over 85,000 apps. Keeping pace with all these features and functions, The iPod Touch Pocket Guide breaks it all down into manageable chunks that will have new iPod touch users reaping all the benefits of their devices.

M1 Ipad Pro User Guide Steve S. FRANK 2021-06-19 Apple announced the most powerful and advanced iPad Pro ever, expanding the boundaries of what is possible for the iPad. The M1 chip designed by Apple provides a huge jump in performance, making the iPad Pro the fastest device of its kind. The 12.9-inch iPad Pro features a new Liquid Retina XDR display that gives the iPad Pro a great dynamic range, offering a stunning visual experience with more real detail for the most demanding HDR workflows. 5G cellular models provide faster wireless connectivity while on the go, and to provide users with a pro-bandwidth level for high-speed accessories, Thunderbolt is now supported on the iPad Pro. In addition, the all-new Ultra-Wide front-facing camera allows for Center Stage, a new feature that keeps users perfectly framed for more engaging video calls. "With a massive leap in M1 performance, the 12.9-inch Retina Liquid XDR display features up to 2TB of high-speed storage, Thunderbolt expansion, four-speaker audio system, professional cameras with LiDAR scanner, incredible fast 5G connectivity, amazing video calling experience with Center Stage - combined with advanced iPadOS features and a powerful ecosystem for professional applications in one device that users can hold in one hand - nothing more than an iPad Pro." Here is an overview of what you would find in this book New features of the ipad pro How to set up your new ipad pro How to back up ipad Some basic settings How to use the ipad to take note How to use "find my " How to set up and use apple pay How to set up and use family sharing How to use siri How to set up screen time on your ipad How to restart, undate, reset, and restore Use ipad with iphone, ipod touch, mac, and pc How to use safari How to use your camera Tips and tricks And lots more Scroll up and click the BUY NOW icon to get this book now *How To Master Your IPad 3* Don Gall 2013-12-15 How To Master Your IPad 3: In-Depth Guide To Jail Breaking Apps,Features And Exclusive Secrets is for anyone that loves the products from Apple especially if they are intrigued and even excited by the iPad 3. Of course upon receiving your iPad3 you will want to know just how much you can get done with it. you will want to go through all the features and know what apps you can get on the device. This is where "IPad 3 Secrets: How To Get The Most From Your IPad" fits in. it is a book written by a self proclaimed techie that has all the information that you could ever need to get even more great features on your new iPad. The book devotes considerable space to jailbreaking, what it is, what are the advantages of doing it and the best reasons to do it. The author leaves it to the reader to make the decision of whether or not they want to jailbreak their device. This is because not everyone is able to do jailbreaking correctly or deal with the challenges that can come up if something goes wrong. Everything is presented in sequential order and can quickly be read and understood by all, even the person in the room without much technological knowledge. The aim of this book is to provide the most current information possible about the iPad 3 and how one can get the most out of the device.

 *ipod-touch-5g-user-guide Downloaded from* [dmitrovka13a.org](https://dmitrovka13a.org) *on September 26, 2022 by guest*